# LU 8

# Lernziele

lch kann ...

- o Dezimalbrüche am Zahlenstrahl und in der Stellentafel darstellen und ordnen.
- o Brüche in unterschiedlichen Modellen (Kreismodell, Flächenmodell, Streckenmodell, Grössenmodell, Dezimalbruch, Prozent) darstellen.
- o Brüche mit Hilfe des Rechteckmodells addieren und subtrahieren.
- o Brüche erweitern und kürzen.

- Abgeben vor der Prüfung<br>• vollständig ausgefülltes und sauber geführtes Dossier
- . eingeklebte Arbeitsblätter aus dem Arbeitsbuch inklusive aller dazu gemachten Notizen
- . Merkblatt zur Lernumgebung
- vollständige gelöste Probeprüfung<br>• zusätzlich gelöste Blätter
- 

Weitere Lernlinks sind zu finden auf http://schule.omr.ch/ru http://www. mathbuch.info

# Name Vorname Klasse

# 1. Sekundarklasse

Dossierkontrolle vom

Beurteilung

Bemerkungen

Unterschrift der Eltern

 $\big($ 

## Brüche - Dezimalbrüche - Prozente

#### Einleitung

Unterschiedliche Schreibweisen:

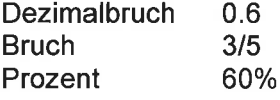

Zwischen den natürlichen Zahlen 1,2,3, ... hat es weitere Zahlen, für die es unterschiedliche Schreibweisen gibt. Für den gleichen Wert einer Zahl kann man die Dezimalbruchschreibweise, die Bruchschreibweise oder die Prozentschreibweise verwenden.

AB<sub>1</sub>

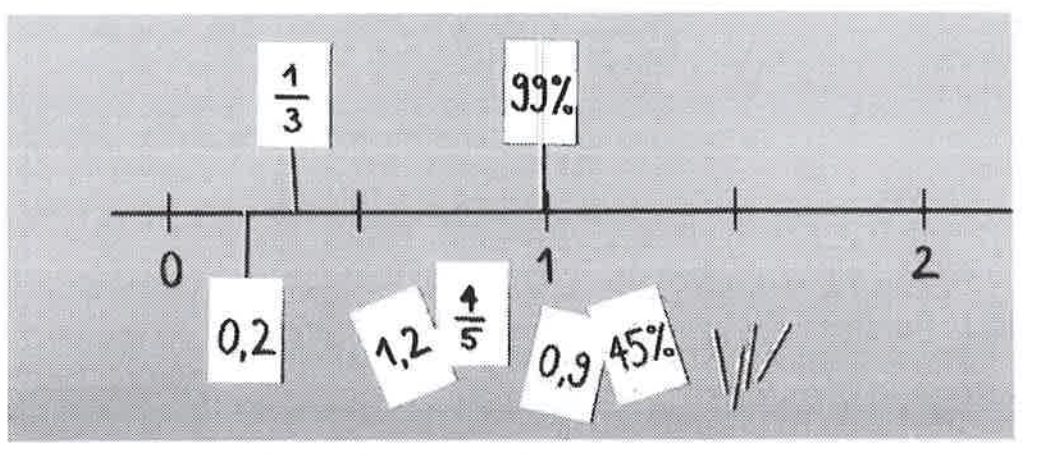

Trage die Brüche auf dem Zahlenstrahl ein.

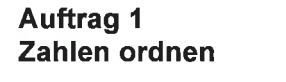

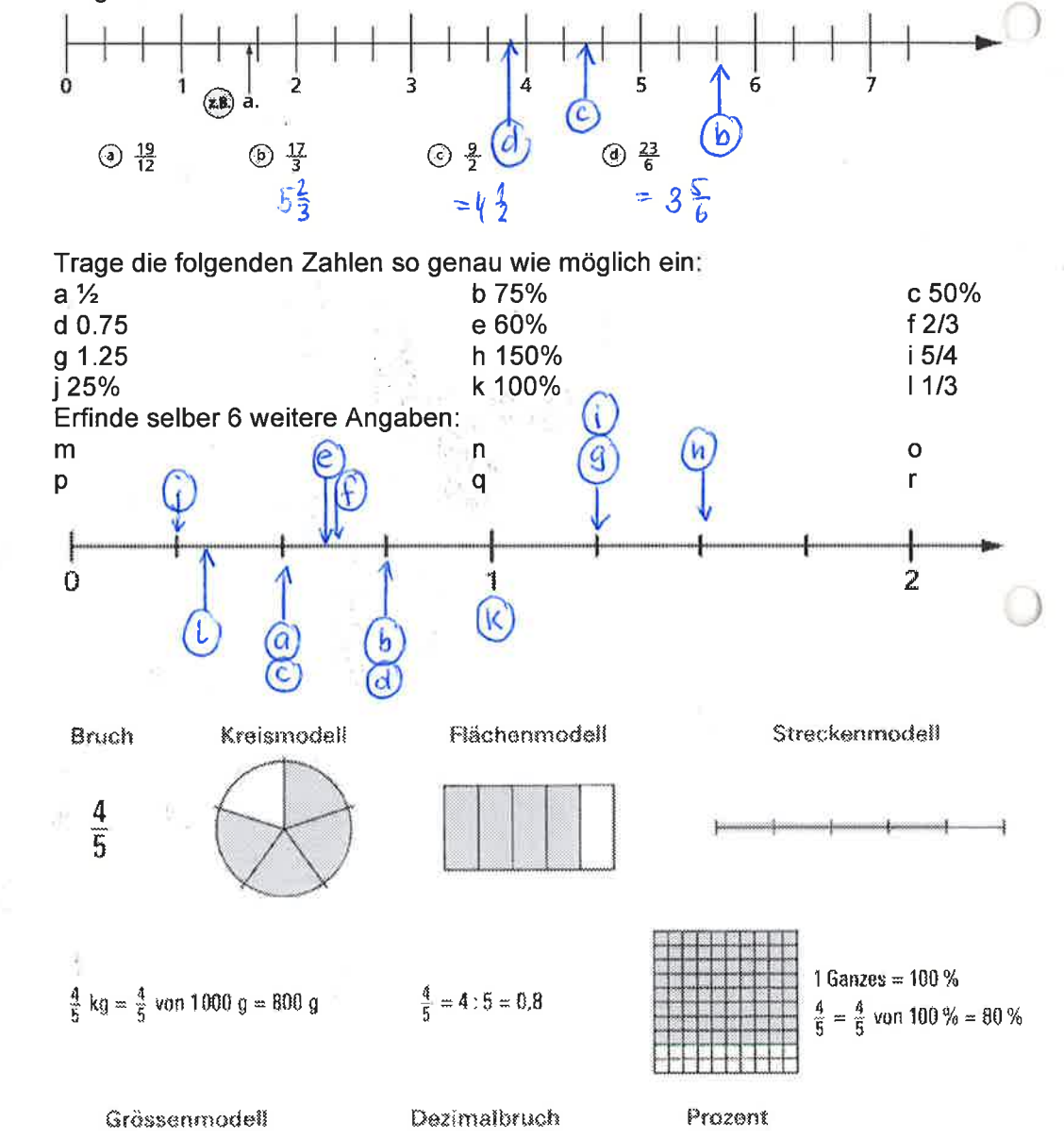

**Auftrag 2** Zahlen darstellen Studiere die folgenden Zahlendarstellungen

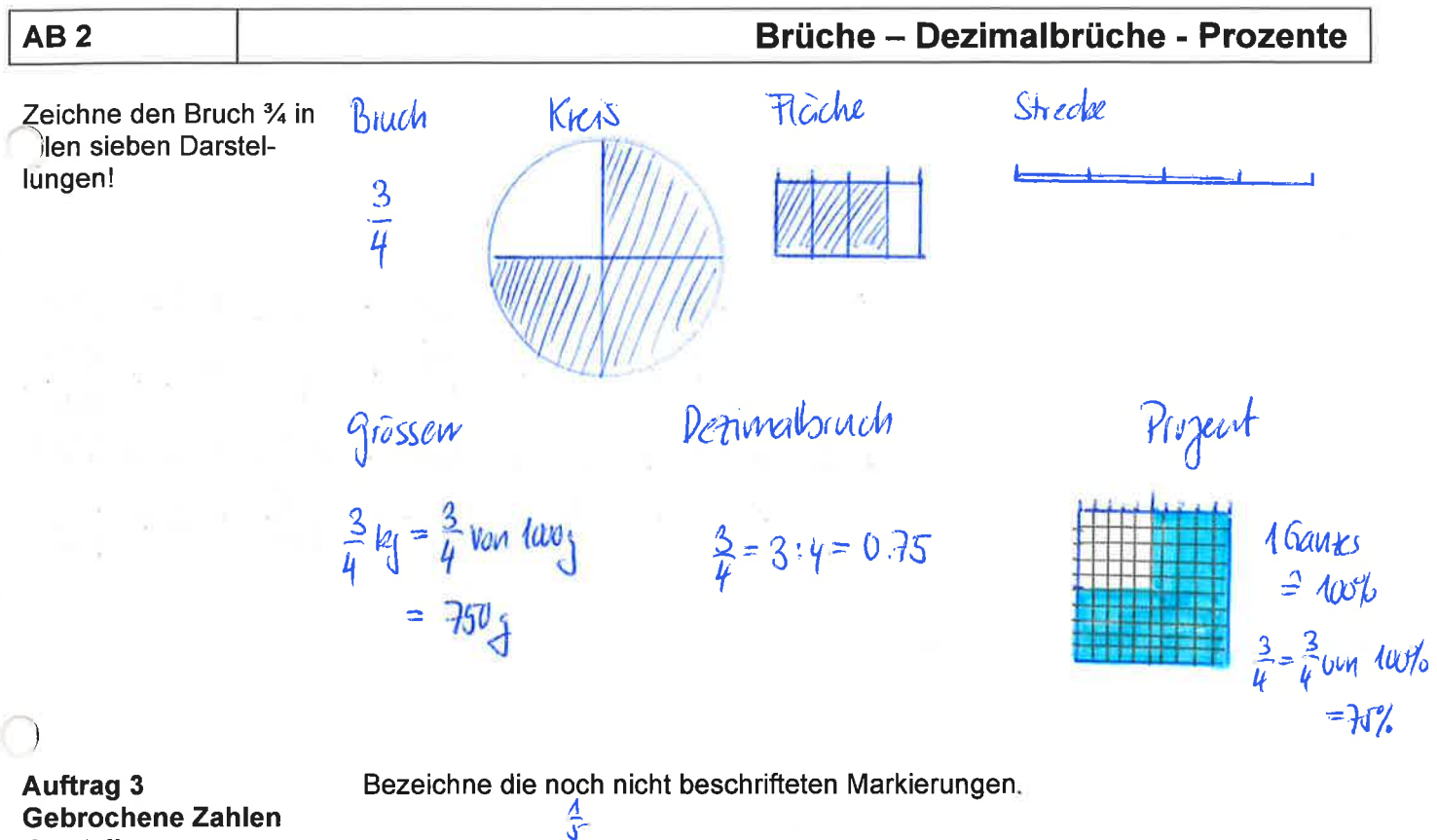

darstellen

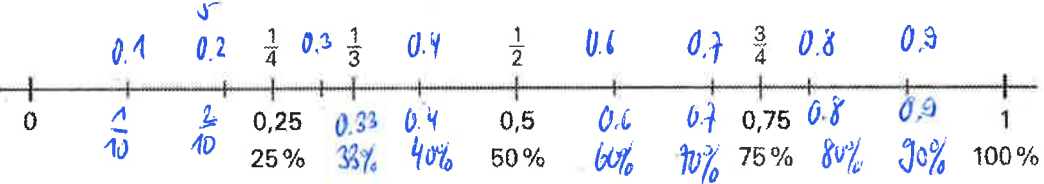

Zeichne einen eigenen Zahlenstrahl und trage die folgenden Zahlen ein:

5/6 3/8 3/5 0.3 0.8 0.9 15% 20% 45%

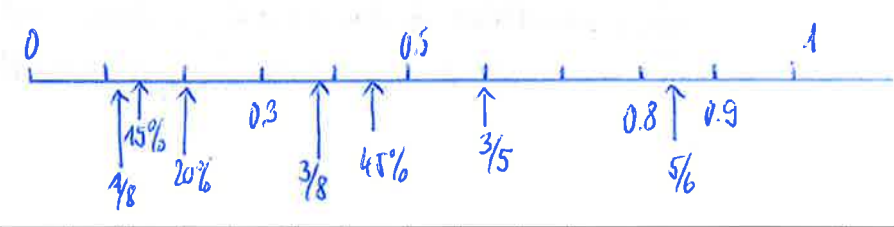

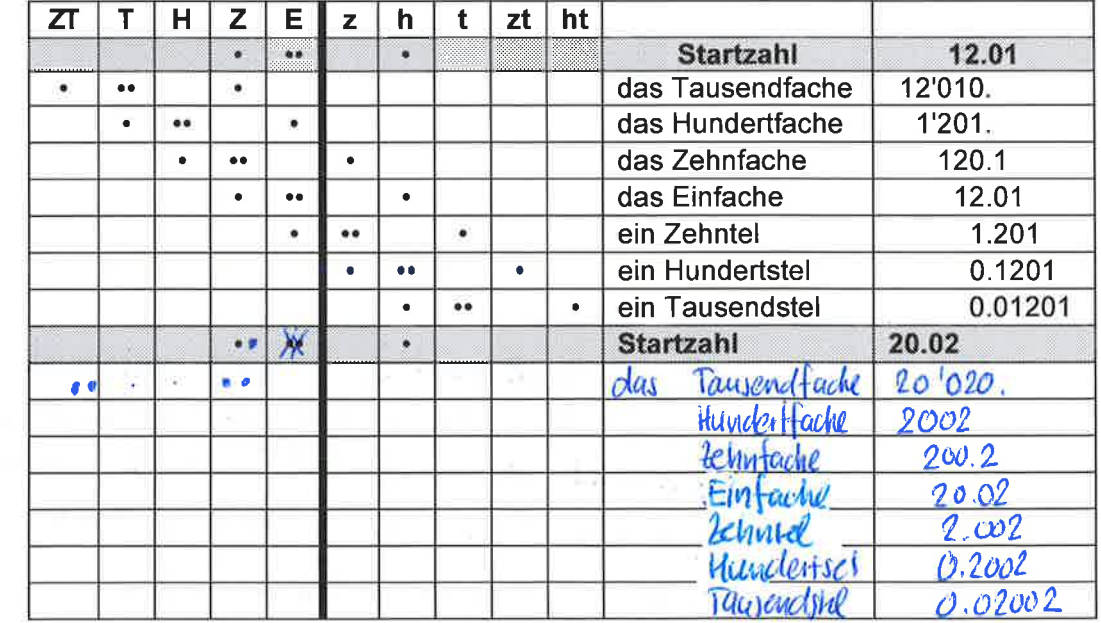

**Auftrag 4** Zahlen in der Stellentafel darstellen und verändern

Studiere die Beispiele und vervollständige anschliessend die Lücken.

 $\bar{Z}$ 

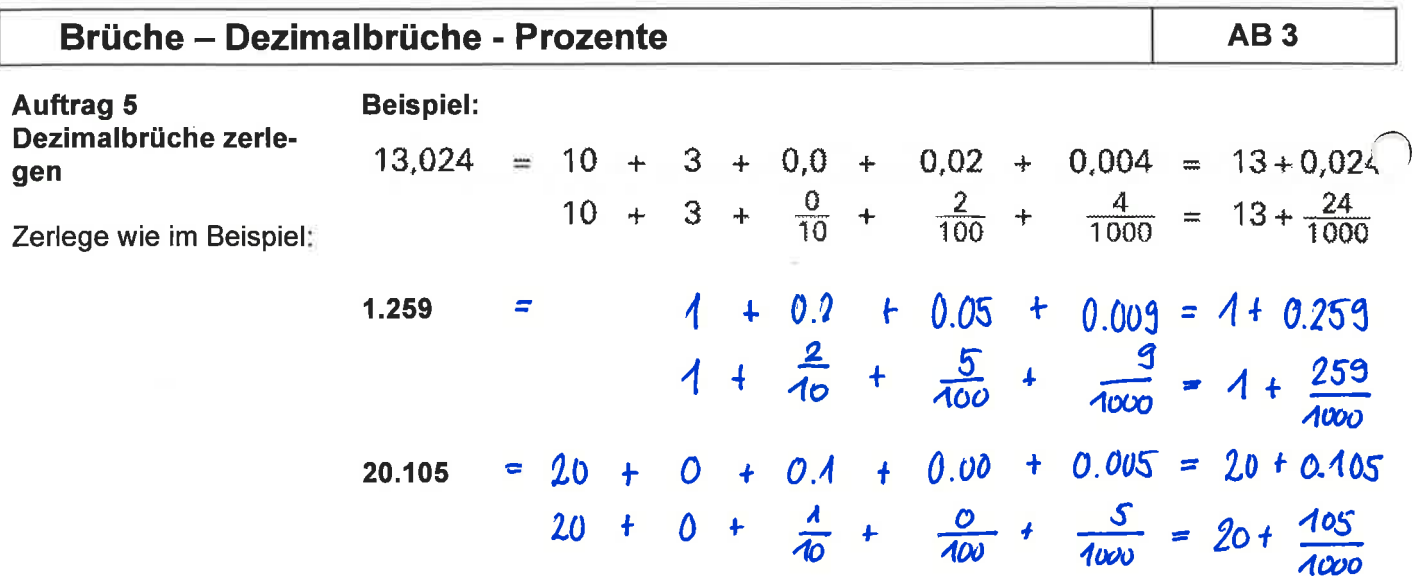

**Auftrag 6** Brüche addieren und subtrahieren

**Brüche addieren:** 

Erkläre anhand dieses Modells, wie man zwei Brüche addieren kann

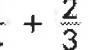

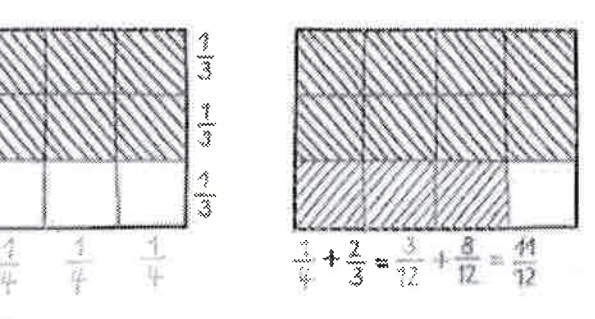

Erwarung<br>Man feilt das Pechteck in 4 Spatten und schraftiert du euste<br>Spalk (= 1/4). Weiter feilt man das Pechteck in 3 Zeilen<br>und schraftiert & dawon (= 2/3). Damit hat das Pechteck 12 Erklärung Felder, woven 7 einfach und 2 deppelt schraftiert sind => 2.2+7 = M  $vw<sub>42</sub>$ **Brüche subtrahieren:** 

Erkläre anhand dieses Modells, wie man zwei Brüche subtrahieren kann

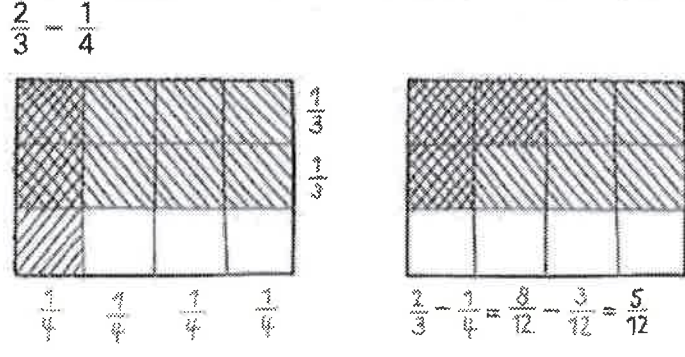

Erklärung:

Das Rechteck wird in 3 Zeiten unterteitt und dauch 2 schraftiert (= 2/3). Weiter wird das Pechteck in 4 Spallen<br>unterteilt, wovon 1 schraftiert wird: Dan erzibt 12 Telder.<br>Von den 8 Teldem vom Wert 2/3 werden 3 Telder vom West  $4/4$  abggable. Damit bleiben 5 von 12 Teiden =  $\frac{5}{12}$ 

 $\left( \mathbb{R}^n \right)$ 

#### AB4

#### **Brüche - Dezimalbrüche - Prozente**

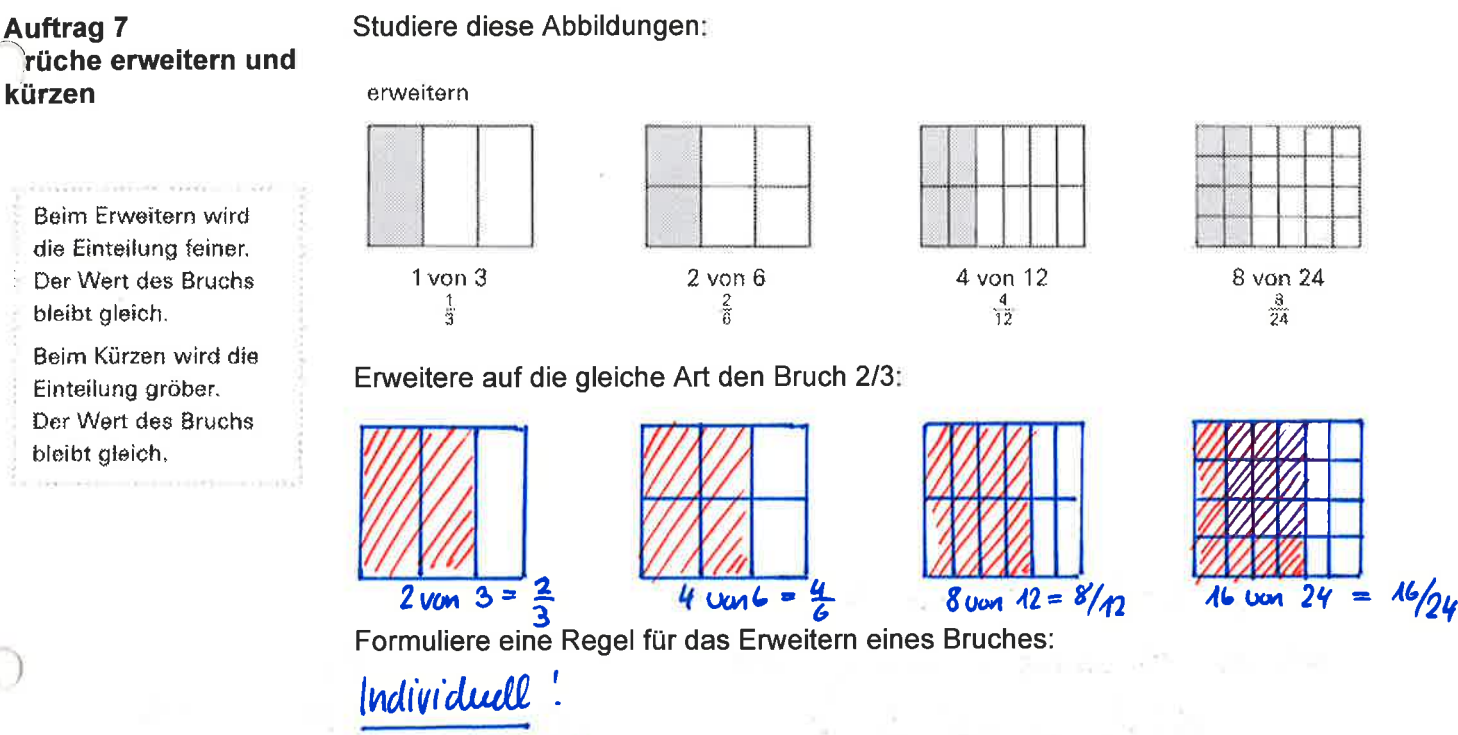

Bsp. Erweitern heisst, den Zähler und den Neuwer<br>mit der gleichen Zahl multiplizieren.

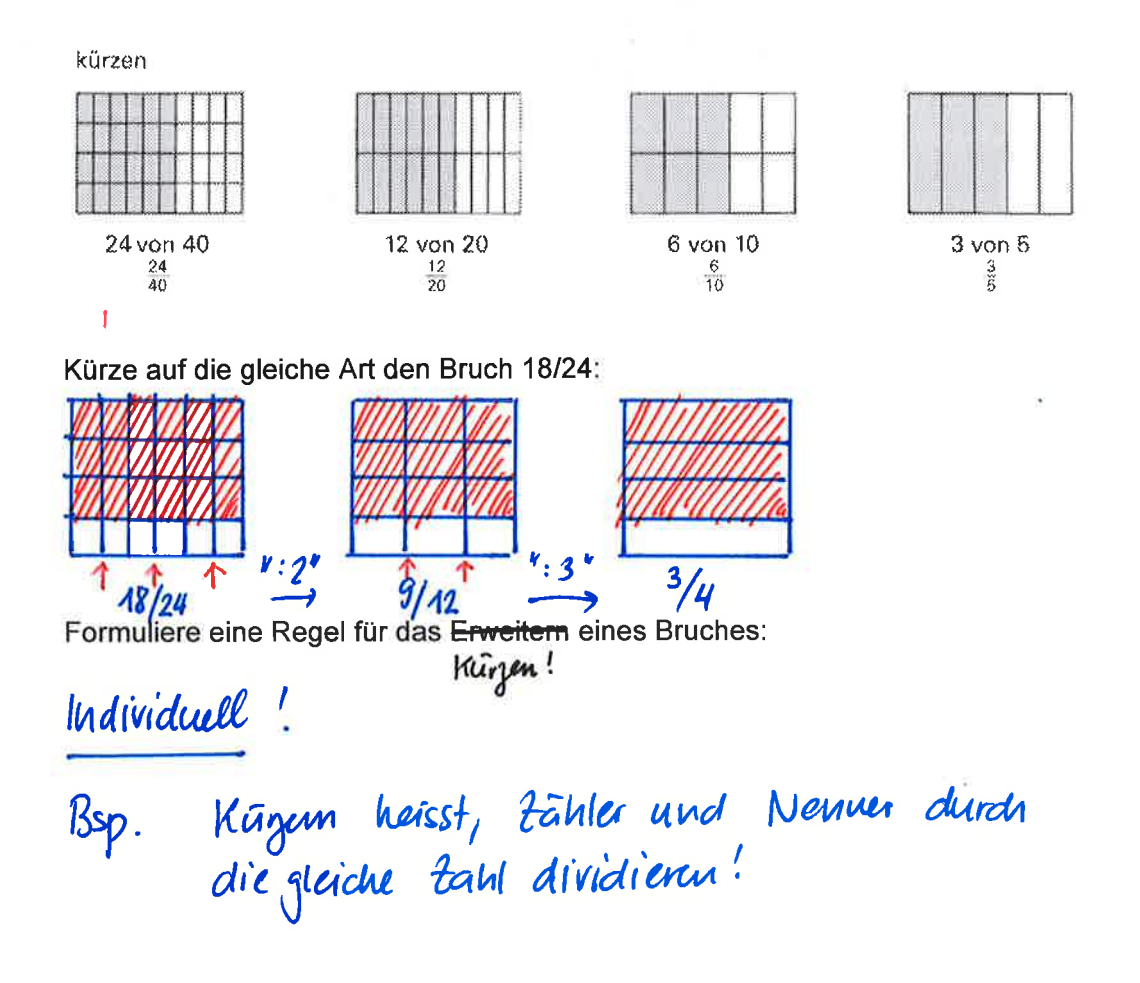

# Brüche - Dezimalbrüche - Prozente

**Arbeitsheft LU 8** Löse vom Arbeitsheft folgende Nummern!

#### obligat.: Nr.  $1 - 10$  alle

Nicht vergessen alle Blätter und Ausrechnungen hier im Dossier einzukleben!

**AB5** 

#### Lernzielkontrolle

#### **Aufgabe 1**

Gebrochene Zahlen auf dem Zahlenstrahl

Zeichne die untenstehenden Zahlen auf dem entsprechenden Zahlenstrahl ein.

Schreibe die Zahlen jeweils in den beiden anderen Schreibweisen dazu.

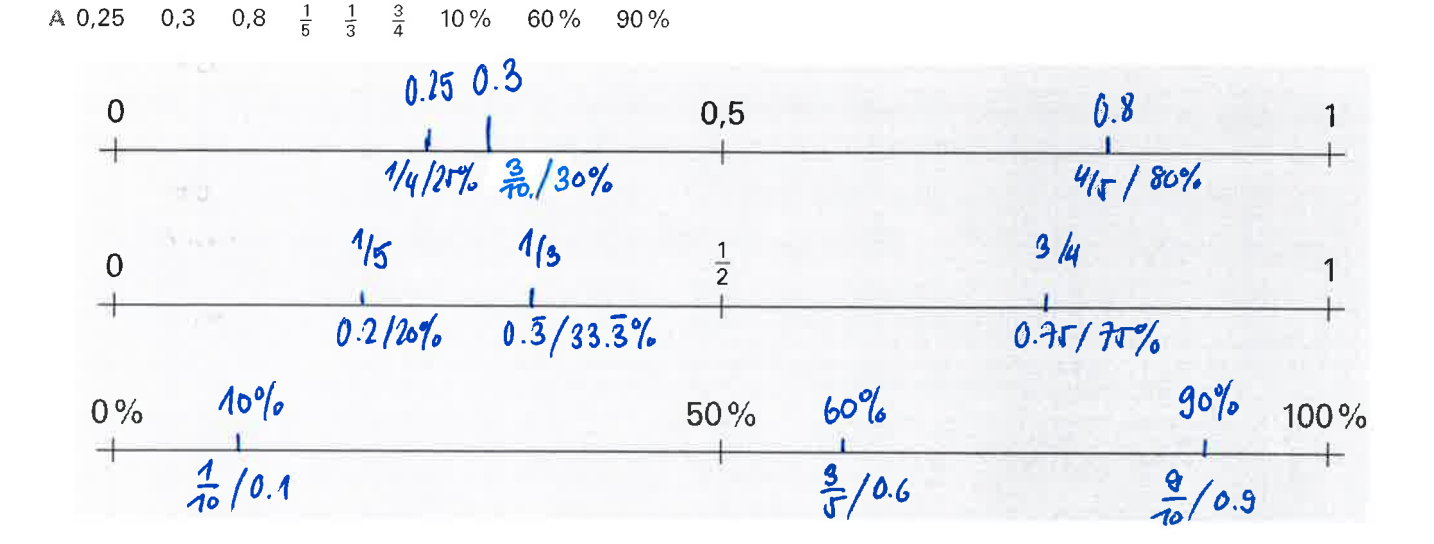

#### **B** 0.4  $\frac{7}{8}$  $\frac{5}{4}$ 0,75 1,25 45% 60% 110%

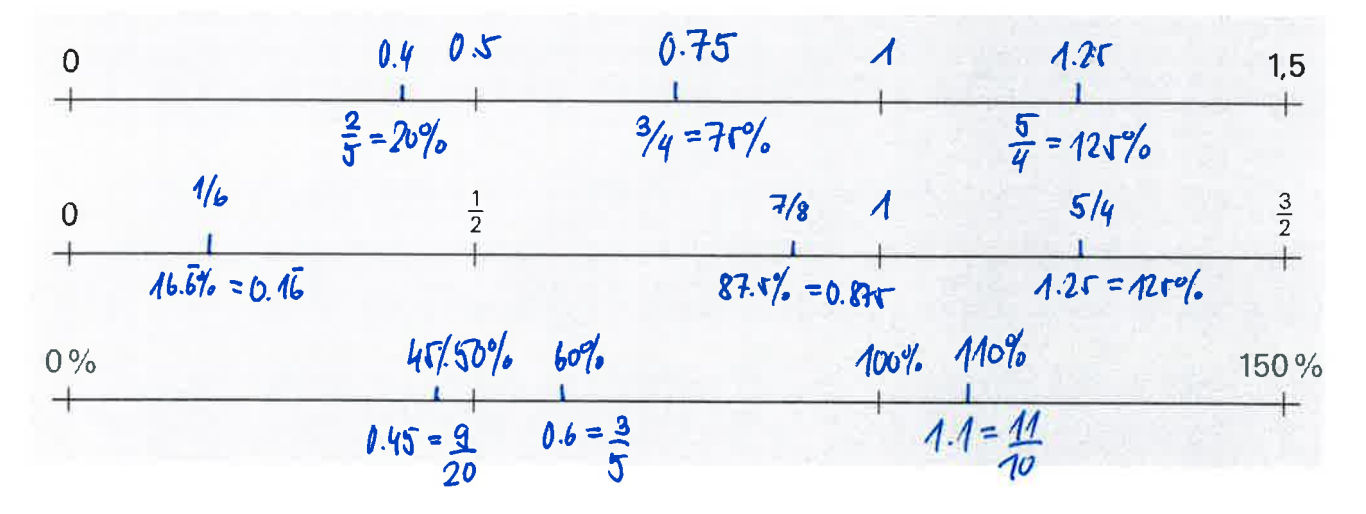

AB<sub>6</sub>

## **Aufgabe 2**

Lahlen unterschiedlich darstellen 

Vervollständige die Tabelle.

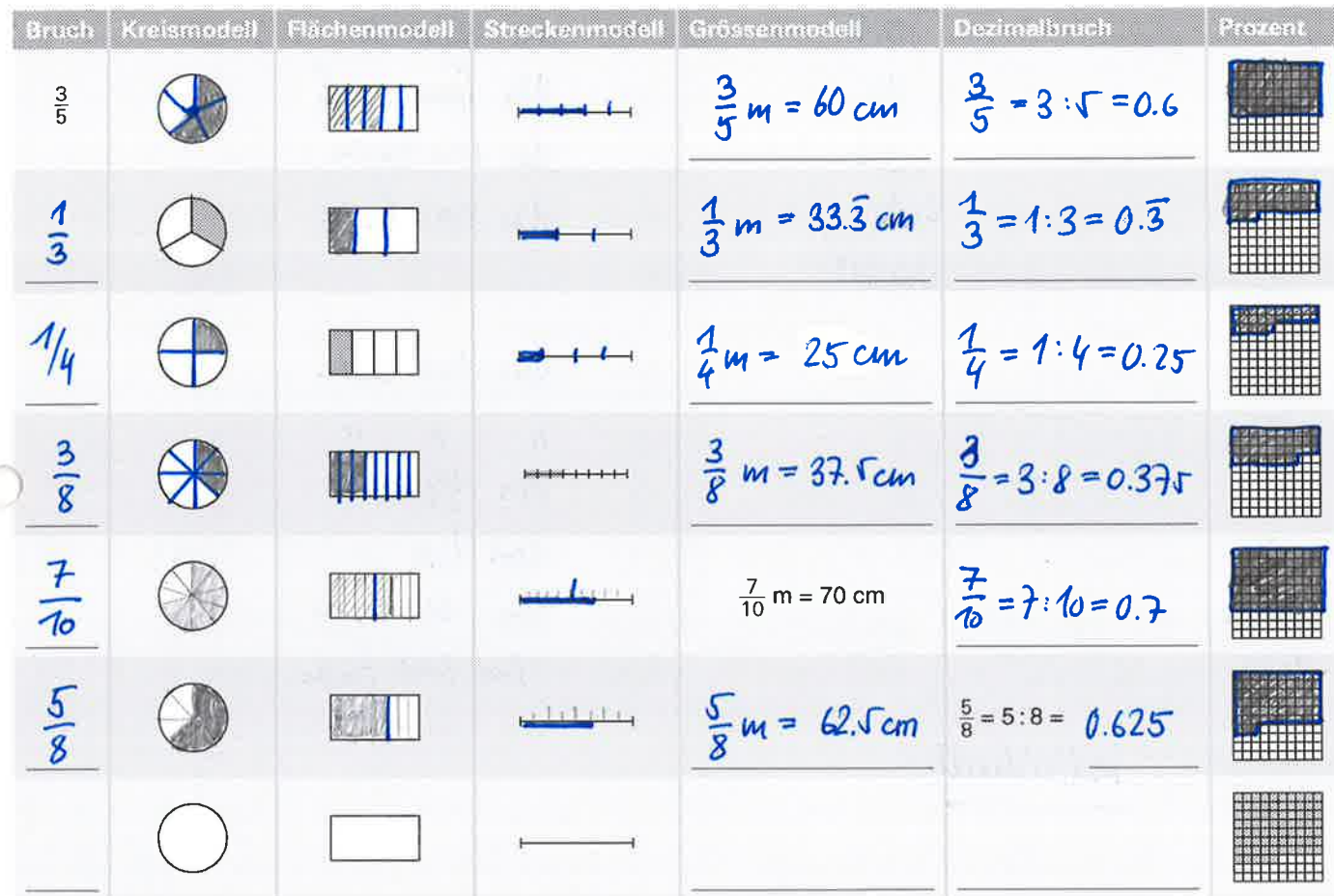

### Aufgabe 3

 $.5$ 

Schreibe die Brüche anders, ohne ihren Wert zu verändern.

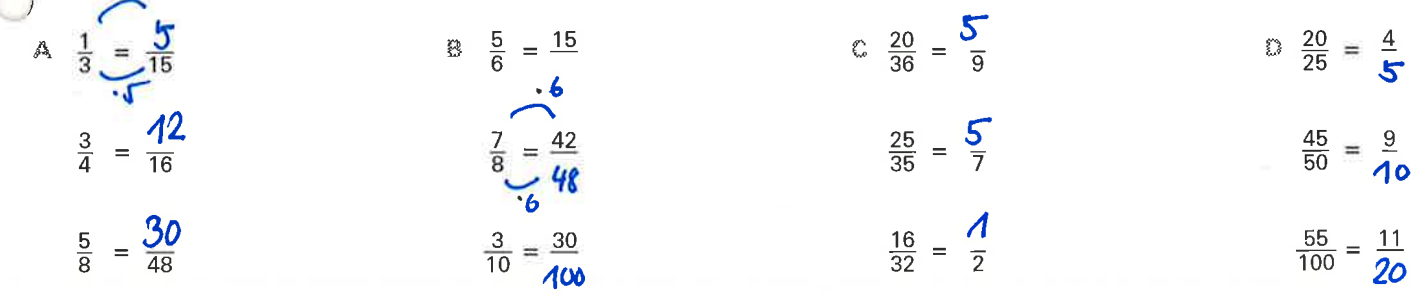

# **Brüche - Dezimalbrüche - Prozente**

## Aufgabe 4

Ergänze die fehlenden Angaben.

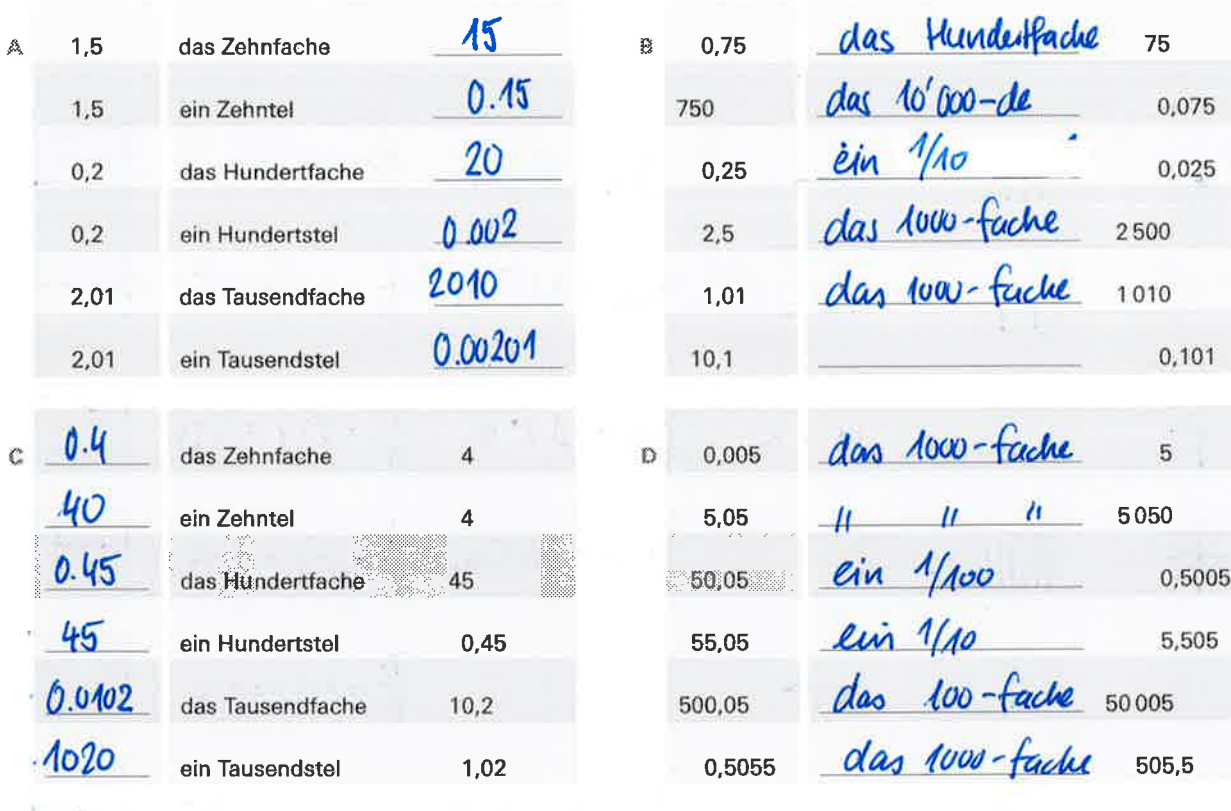

**Merkblatt** 

Individuall!